## Mode d'Emploi

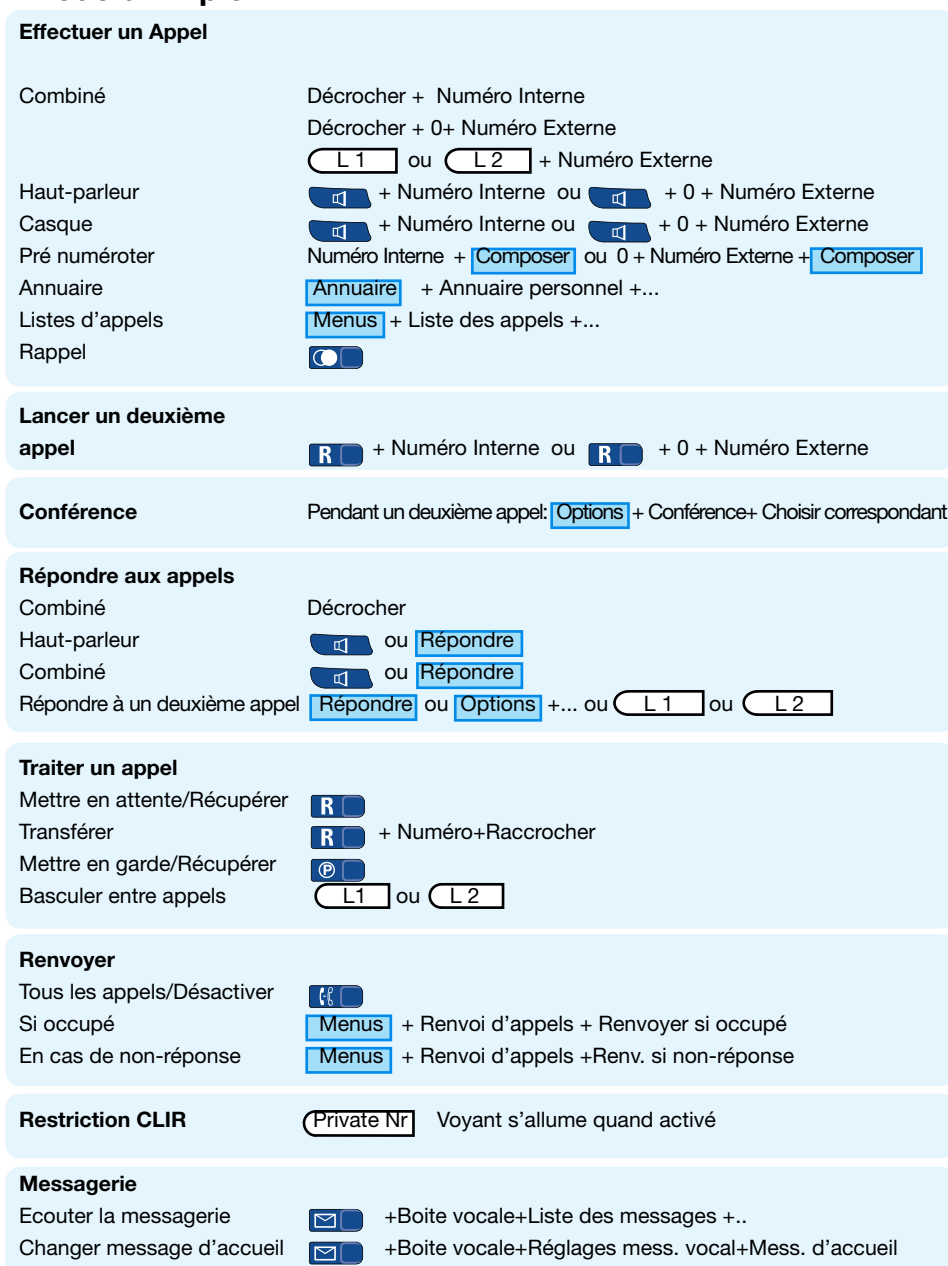

Accès distant à la messagerie Appuyer # pendant message d'accueil +PIN pendant message d'accueil

# belgacom

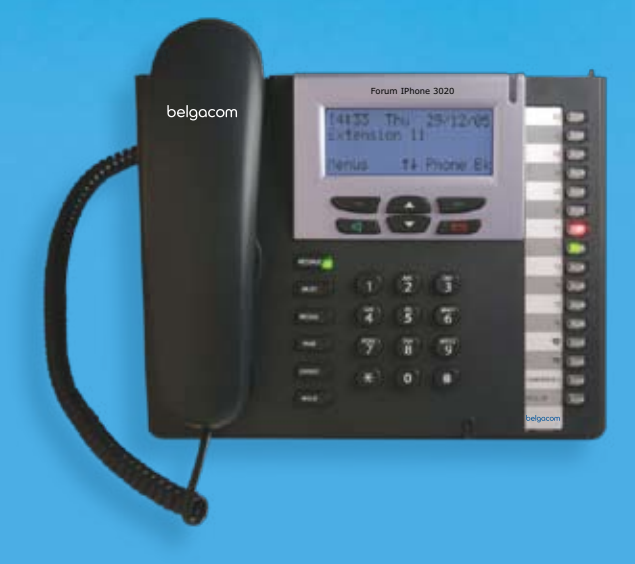

## Forum IPhone 3020 Guide Abrégé

## Forum IPhone 3020 Guide Abregé

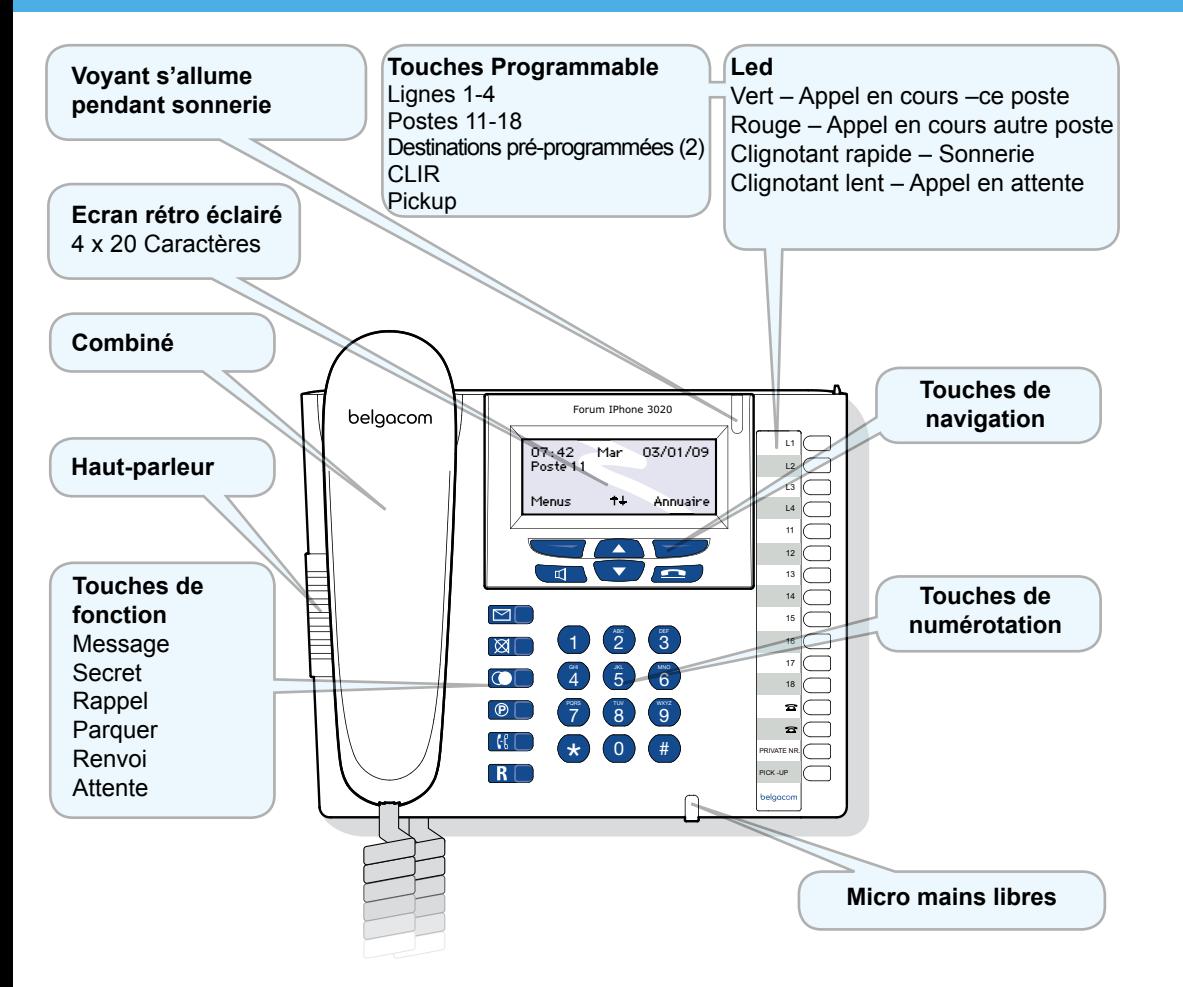

Le Forum IPhone 3020 est un terminal VoIP convivial conçu spécifiquement pour être connecté au système Forum 3000 IP PBX à travers un réseau IP.

### Connecter au système Forum 3000 VoIP

Connecter le port LAN du poste au switch/hub LAN PoE avec un câble ethernet. Le poste s'allume et cherche à se connecter automatiquement sur le système Forum 3000 qui est déjà branché sur le LAN. Une fois enregistré sur le système Forum 3000, le poste affiche l'heure, la date et le numéro de poste interne. S'il faut connecter le poste sur un système Forum 3000 distant, il sera nécessaire de programmer l'adresse IP du système dans le poste. Veuillez consulter le guide détaillé du poste sur le site www.selfcare.belgacom.be.

### Touches de Fonction

- $\overline{\mathbb{M}}$ **MESSAGE** Messagerie vocale et appels en absence
- **SECRET** pour couper le micro pendant un appel  $\overline{\mathbb{R}}$
- **APPEL** les dix derniers nu  $\overline{C}$ RAPPEL les dix derniers numéros appelés
- **B C PARK** Parquer un appel / Récuperer
- $\Box$ RENVOI des appels
- **KENVUI** des appeis<br>**ATTENTE** Mettre en attente ou Récupérer un appel en attente  $\vert R \vert$

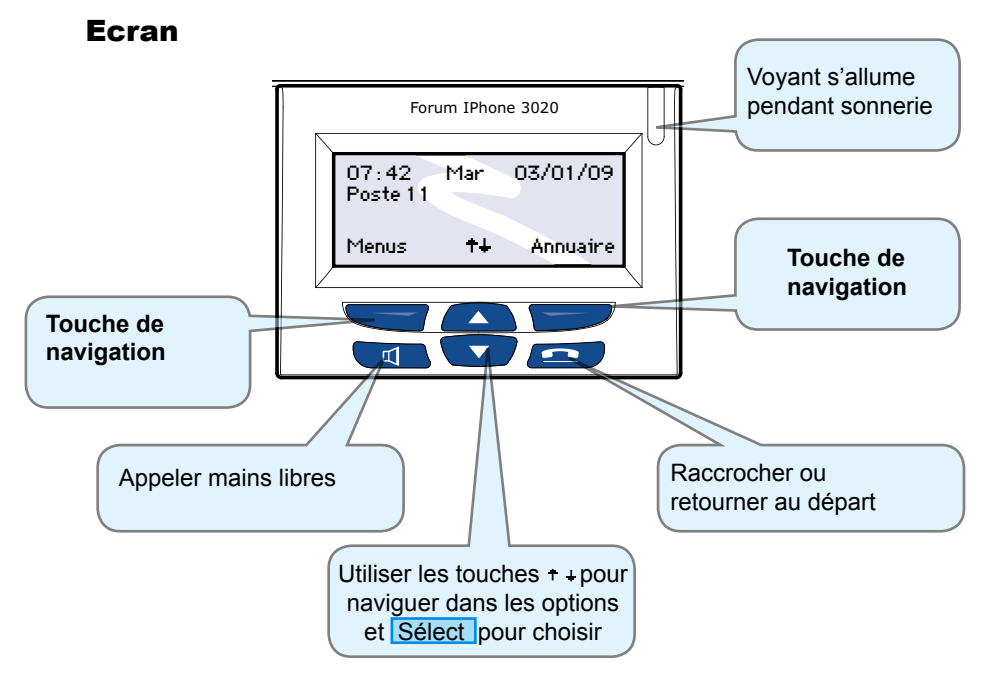

## Pour vous connecter a votre page personnelle du IPhone

Il vous est possible de gérer très facilement les paramètres de votre IPhone, le carnet d'adresse, le renvoi d'appel ainsi que votre messagerie 0 vocale en vous connectant au Forum 3000 à partir d'un PC. Contactez vocale en vous connectant du 1 orani 5000 à partir d'arri 6. Contactez<br>l'administrateur du système Forum 3000 pour obtenir votre nom d'utilisateur et votre mot de passe.